**CEZARY KĘPKA, WITOLD RUŻYŁŁO**

# **Nieinwazyjne obrazowanie miażdżycy tętnic wieńcowych – czy to przełom w diagnostyce kardiologicznej?**

#### **Wstęp – jak wszystko się zaczęło**

Trudno jest dziś wyobrazić sobie współczesną diagnostykę medyczną bez tomografii komputerowej (TK). W ciągu ostatnich lat technika ta uzyskała pozycję "metody referencyjnej" w diagnostyce wielu schorzeń, w tym w "kardiologicznych" stanach zagrożenia życia. Badanie tomografii komputerowej u pacjentów z zatorowością płucną czy z ostrym zespołem aortalnym jest już postępowaniem rutynowym i umożliwia podjęcie optymalnego leczenia. Jednakże obrazowanie miażdżycy tętnic wieńcowych (czyli tzw. nieinwazyjna koronarografia) to jedno z ważniejszych wyzwań dla tomografii komputerowej.

Tomografia komputerowa jako metoda diagnostyczna liczy już nieco ponad czterdzieści lat. Wynalazcą tomografu komputerowego, jak podaje większość źródeł, jest sir Godfrey Hounsfield. Pierwszy skaner został opracowany w roku 1967 w Wielkiej Brytanii, a pierwsza instalacja miała miejsce w roku 1970 w szpitalu w Wimbledonie.

Należy zwrócić jednak uwagę, że prace nad technicznymi założeniami tomografii rozpoczęto już wiele lat wcześniej, w Wielkiej Brytanii (skąd pochodził G. Hounsfield) i w USA. Nie wszyscy jednak mają świadomość, że zasadnicze znaczenie dla rozwoju tej metody miały prace polskiego naukowca matematyka Stefana Kaczmarza, który opracował algorytm "Algebraic Reconstruction Technique (ATR)" zwany również "metoda Kaczmarza". Warto krótko przybliżyć postać tego wybitnego uczonego.

Stefan Kaczmarz urodził się w roku 1895 w dawnym województwie lwowskim. Po ukończeniu studiów na Uniwersytecie Jagiellońskim (przerywanych wstąpieniem do Legionów Polskich w czasie I wojny światowej) pracował w Katedrze Matematyki Wydziału Mechanicznego Politechniki Lwowskiej oraz na Uniwersytecie Jana Kazimierza we Lwowie, gdzie obronił doktorat i uzyskał habilitację. Po prawie rocznym stypendium (w Cambridge i Getyndze) powrócił do Lwowa, gdzie pełnił funkcję adiunkta na Politechnice Lwowskiej. Był aktywnym członkiem Lwowskiej Szkoły Matematycznej, bliskim współpracownikiem Stefana Banacha i oczywiście bywalcem Kawiarni Szkockiej (po-

Dr n. med. Cezary Kępka; prof. dr hab. Witold Rużyłło, członek korespondent PAN, Klinika Choroby Wieńcowej i Strukturalnych Chorób Serca, Instytut Kardiologii w Warszawie, e-mail: ckepka@ikard.pl

zostawił problem nr 130 w Księdze). Zaginął w do dziś niewyjaśnionych okolicznościach w roku 1939 w czasie podróży do Warszawy, wezwany rozkazem mobilizacyjnym. Pozostawił po sobie wiele prac i publikacji zauważonych i docenionych przez środowisko naukowe.

Pierwsze wprowadzone do użytku klinicznego skanery, produkowane przez firmę EMI z Londynu (stąd nazywano je EMI-scanner), przeznaczone były wyłącznie do badań głowy i wymagały zanurzenia badanej struktury w wodzie, a czas badania wynosił nawet kilkanaście minut. Jednakże już wtedy znaczenie tej techniki zostało docenione przez środowisko naukowe – sir G. Hounsfield otrzymał w roku 1979 Nagrodę Nobla za wynalezienie tomografu komputerowego. Kolejne lata to burzliwy rozwój tej techniki. Przyczynił się do tego m.in. duży sukces komercyjny grupy the Beatles, dzięki któremu firma EMI (wydająca również płyty tej grupy) posiadała środki m.in. na inwestycje w tomografię komputerową. Wyścig technologiczny zaowocował rosnącymi możliwościami technicznymi urządzeń i doprowadził do wprowadzenia kolejnych generacji do praktyki klinicznej. Obecnie dysponujemy skanerami o liczbie "rzędów" sięgającej nawet 320. Jeden z producentów oferuje również urządzenie dwuźródłowe cechujące się bardzo dobrymi parametrami technicznymi. Pomimo faktu, że tomografia komputerowa (TK) to technika radiologiczna, postęp technologiczny w dużej mierze stymulowany jest przez kardiologów. To właśnie badania "kardiologiczne" należą do najbardziej zaawansowanych technicznie, a tym samym wymagają zastosowania nowoczesnych urządzeń. Wciąż rosną również oczekiwania środowiska kardiologicznego. Efektem postępu jest możliwość obrazowania za pomocą TK tętnic wieńcowych – struktur wąskich, krętych, ruchomych i często zmienionych miażdżycowo. Trudno wyobrazić sobie inne struktury anatomiczne trudniejsze do wiarygodnego obrazowania. Wciąż nie jest jednak możliwe "rutynowe" badanie tętnic wieńcowych – badanie takie musi być zawsze wykonywane na sprzęcie zaawansowanym technologicznie, przez bardzo doświadczony zespół. Jednym z kluczowych elementów skutecznego obrazowania jest również właściwy dobór pacjentów – kwalifikacja do badania powinna być prowadzona przed osobę wnikliwie znającą ograniczenia i możliwości metody.

# **Beczka miodu – obecne miejsce tomografii komputerowej w obrazowaniu tętnic wieńcowych**

Jeszcze przed kilkoma laty tomografia komputerowa tętnic wieńcowych dla wielu kardiologów była techniką słabo poznaną, z obiegową opinią o niewielkiej przydatności klinicznej tej metody. Nierzadko wyniki badania były kwestionowane przez specjalistów, zgodność z koronarografią była niezadowalająca, a pacjent nie odnosił zakładanych korzyści z wykonanego badania. Ograniczenia te wynikały głównie z niewystarczających parametrów technicznych ówczesnych urządzeń oraz z niewielkiego doświadczenia personelu. Na szczęście to już historia. Dzisiaj znaczenie i możliwości metody są diametralnie różne niż jeszcze kilka lat temu. Tomografia ewoluowała z metody "ładnych obrazków" do przydatnego klinicznie narzędzia diagnostycznego, którym dysponuje współczesna kardiologia. Ba – wydaje się, że w perspektywie kolejnych kilku lat kardiologia nie będzie mogła się bez tej metody obyć.

Już dziś technicznie możliwe jest wykonanie badania u większości osób diagnozowanych przez kardiologów. Należy jednak pamiętać, że techniczna możliwość nieinwazyjnej oceny tętnic wieńcowych nie jest równoznaczna za wskazaniami do wykonania badania. Niezależnie od rzeczywistej przydatności klinicznej, środowisko kardiologiczne zobowiązane jest do rozpoznawania i leczenia pacjentów w oparciu o "medycyne opartą na faktach". W praktyce oznacza to uwzględnianie w procesie diagnostycznym zaleceń towarzystw naukowych. Najważniejsze zalecenia uwzględniające ocenę tętnic wieńcowych dotyczą: 1) Rewaskularyzacji mięśnia sercowego (opublikowane w roku 2010) oraz 2) Diagnostyki i leczenia stabilnej choroby wieńcowej (opublikowane w roku 2013). W obu tych dokumentach TK została uznana za metodę przydatną w wybranych grupach pacjentów.

TK tętnic wieńcowych, jako metoda anatomiczna, jest jedyną kliniczną alternatywą dla koronarografii i w takim kontekście najczęściej jest rozpatrywane jej miejsce w spektrum metod diagnostycznych. Metody te cechują się różnymi możliwościami i różnymi ograniczeniami, więc z pewnością nie mogą i nie będą mogły być stosowane zamiennie. TK zaliczana jest do metod nieinwazyjnych, co oznacza brak konieczności wprowadzania jakichkolwiek instrumentów do organizmu pacjenta. Koronarografia natomiast wiąże się z koniecznością nakłucia naczynia tętniczego oraz wprowadzenia cewników do aorty. W przypadku obu metod konieczne jest podanie jodowego środka kontrastowego oraz narażenie pacjenta na potencjalnie szkodliwe promieniowanie jonizujące. Różne techniki wykonywania badań (tzn. koronarografii i TK) powodują, że każda z metod związana jest z możliwością wystąpienia innych powikłań oraz cechuje się innymi ograniczeniami. W przypadku TK częstość istotnych powikłań jest bardzo niska, a jeżeli już one wystąpią, najczęściej nie są trwałe. Powikłania po koronarografii są również dość rzadkie, ale w odróżnieniu od TK mogą być poważne i zagrażające zdrowiu i życiu. Z kolei koronarografia pozwala na jednoczasowe wykonanie zabiegu rewaskularyzacyjnego, co nie jest oczywiście możliwe w przypadku TK.

Kluczowa jednak dla zastosowania obu metod w praktyce jest ich przydatność diagnostyczna. Obowiązujące zalecenia Polskiego Towarzystwa Kardiologicznego wyodrębniają grupy pacjentów, którzy odniosą korzyść z wykonania badania TK. Tak więc dobrymi kandydatami do zastosowania tej metody są osoby o określonej charakterystyce klinicznej, tzn.: głównie z pośrednim prawdopodobieństwem rozpoznania choroby wieńcowej (*pre-test probability*). Prawdopodobieństwo to określane jest na podstawie łatwych do oceny parametrów – płci, wieku oraz charakteru zgłaszanych objawów. Zwraca uwagę fakt, że w tej grupie pacjentów TK ma wyższy stopień zaleceń niż klasyczna koronarografia (IIa vs IIb).

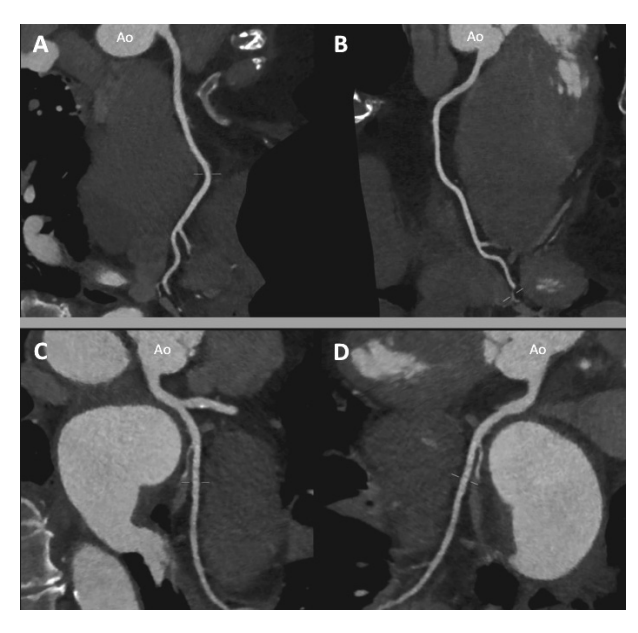

Ryc. 1. Badanie TK tętnic wieńcowych. Prawidłowe, tętnice wieńcowe, bez widocznych zwężeń miażdżycowych. A, B – prawa tętnica wieńcowa – bez widocznych żadnych zmian miażdżycowych; C, D – gałąź okalająca lewej tętnicy wieńcowej – widoczne niewielkie zmiany przyścienne. Czas trwania akwizycji – ok. 1.0 sekundy, całkowity czas trwania badania – 9 min. Dawka promieniowania związana z badaniem ok. 2.0 mSv

W praktyce ambulatoryjnej grupa ta to nawet kilkadziesiąt procent wszystkich osób zgłaszających się w celu konsultacji kardiologicznej. Z kolei opublikowane w roku 2013 zalecenia dotyczące postępowania w stabilnej chorobie wieńcowej wskazują na TK jako metodę diagnostyczną pierwszego wyboru u osób z prawdopodobieństwem rozpoznania istotnej choroby wieńcowej rzędu 15-50% (jest to również grupa umiarkowanego prawdopodobieństwa) oraz alternatywę w przypadku wątpliwych wyników wcześniejszych testów obciążeniowych u pozostałych pacjentów. Koronarografia z kolei ma być zarezerwowana dla pacjentów z dużym prawdopodobieństwem obecności istotnego zwężenia tętnicy wieńcowej i powinna być wykonywana z intencją rewaskularyzacji. Zalecenia wprost podkreślają dobrą przydatność TK (czułość 95-99%, swoistość 64-83%), często lepszą niż innych metod obrazowych. Szczególnie ważna jest sięgająca nawet 100% czułość w wykrywaniu obecności istotnych zwężeń. Jesteśmy więc po raz pierwszy świadkami sytuacji, gdy nieinwazyjna metoda służąca ocenie tętnic wieńcowych ma wyższe klasy zaleceń (u wspomnianych wcześniej pacjentów) niż tradycyjna koronarografia. Uzasadnione wydaje się więc pytanie – czy koronarografia to wciąż "złoty standard" w ocenie tętnic wieńcowych.

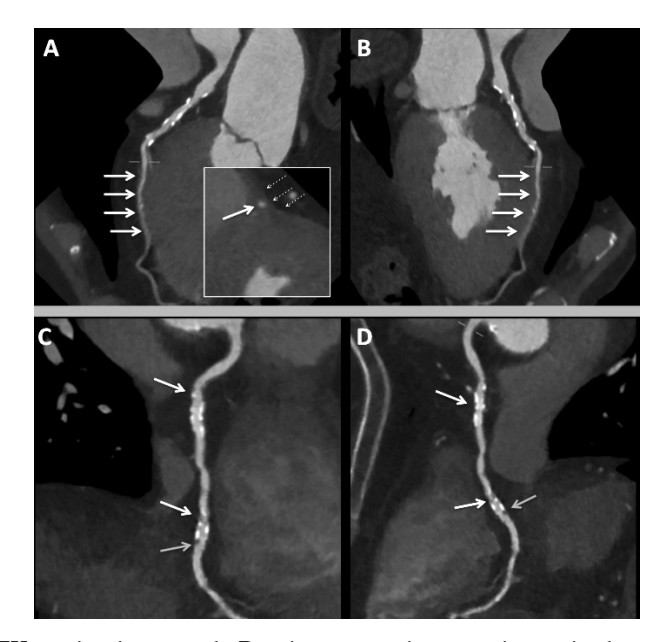

Ryc. 2. Badanie TK tętnic wieńcowych. Rozsiane przyścienne zmiany miażdżycowe w tętnicach wieńcowych. A, B – w środkowym odcinku GPZ przebiega śródmięśniowo (tzw.: mostek mięśniowy) – strzałki. Powiększenie w panelu A: przekrój poprzeczny przez gałąź przednią zstępującą (pojedyncza strzałka). C, D – prawa tętnica wieńcowa, widoczne przyścienne zmiany miażdżycowe z niewielkimi zwapnieniami, w dystalnym segmencie blaszka miażdżycowa o złożonej morfologii, z obszarami o niskiej atenuacji (o cechach niestabilnej blaszki miażdżycowej – szara strzałka)

Logiczne wydaje się również porównanie TK tętnic wieńcowych z innymi metodami nieinwazyjnymi stosowanymi w diagnostyce choroby wieńcowej. W tym porównaniu TK jest jedyną metodą anatomiczną i konkuruje z metodami czynnościowymi, z których najważniejsze to: echokardiografia obciążeniowa, badania izotopowe (SPECT) i obciążeniowy rezonans magnetyczny. Bardzo wysoka czułość TK, oceniana na 95-99%, przewyższa zdecydowanie pozostałe metody. Należy pamiętać, że zgodnie z teorią Bayesa czułość i swoistość metod obrazowych istotnie zależy od prawdopodobieństwa rozpoznania istotnej choroby wieńcowej ocenianego przed wykonaniem testu (pre-test probability). W praktyce przekłada się to na, mniejszą rzeczywistą przydatność metody, niż wynika to z literatury najczęściej analizującej jedynie pacjentów o wybranej charakterystyce klinicznej. Wybierając metodę obrazową dla naszego pacjenta, powinniśmy być tego świadomi.

Pamiętajmy jednak, że jedyna nieinwazyjna metoda pozwalająca na wykluczenie obecności miażdżycy tętnic wieńcowych to właśnie TK. Wykluczenie miażdżycy oznacza skrajnie niskie prawdopodobieństwo wystąpienia zdarzeń sercowych.

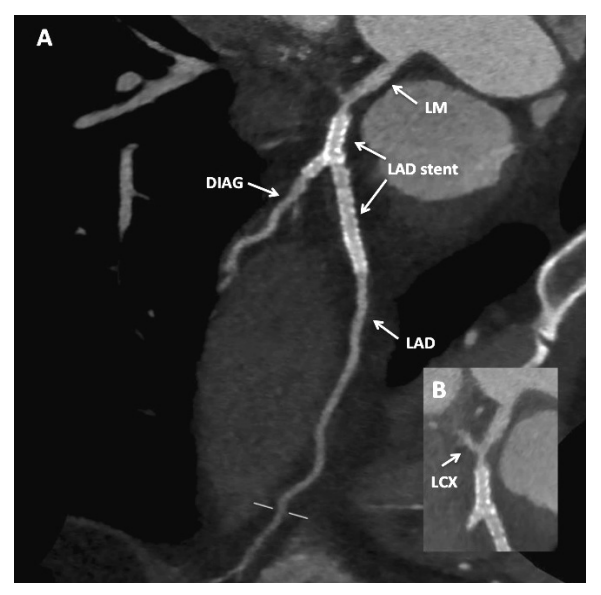

Ryc. 3. Badanie TK tętnic wieńcowych u pacjenta po przezskórnej rewaskularyzacji. Stan po implantacji stentów do rozwidlenia gałęzi przedniej zstępującej i gałęzi diagonalnej. Potwierdzono trwały efekt zabiegu, widoczne natomiast graniczne zwężenie w dystalnej części pnia i ujściu GPZ (powiększenie). LM – pień lewej tętnicy wieńcowej; LAD – gałąź przednia zstępująca; DIAG – gałąź diagonalna; LCX – gałąź okalająca

## **Łyżka dziegciu – ograniczenia TK tętnic wieńcowych**

Teoretycznie, już obecnie kandydatami do badania tętnic wieńcowych przy pomocy TK może być prawdopodobnie większość pacjentów, którzy mają wskazania do oceny tętnic wieńcowych. Wciąż jednak w Polsce roczna liczba koronarografii jest wielokrotnie większa niż liczba badań TK. W pierwszej chwili wydaje się to niezrozumiałe. Po bardziej wnikliwej analizie należy uznać, że powodów jest co najmniej kilka. Pierwszym z nich jest niewielka liczba pracowni TK wyposażonych w odpowiednie skanery i wystarczająco doświadczony zespół. Wg szacunkowych danych obecnie liczba doświadczonych pracowni wykonujących "nieinwazyjne koronarografie" nie przekracza kilkunastu, wobec ponad 150 pracowni cewnikowania serca. Dostępność do tego typu diagnostyki jest więc ograniczona. Z każdym rokiem jednak liczba pracowni rośnie. Innym powodem jest brak pełnej świadomości kardiologów dotyczącej obecnych możliwości metody. Wielu lekarzy wciąż uważa, że lepiej jest skorzystać z innej techniki obrazowej. Spowodowane jest to stosunkowo niewielką liczbą kardiologów biegłych w wykonywaniu i interpretacji

badań. Młode pokolenie kardiologów oraz osoby pracujące w dużych ośrodkach kardiologicznych chętniej kierują pacjentów na badania TK, znając tak zalecenia, jak i rzeczywiste możliwości tej techniki. Jesteśmy jednak już blisko osiągnięcia "masy krytycznej" i lawinowego wzrostu zainteresowania metodą.

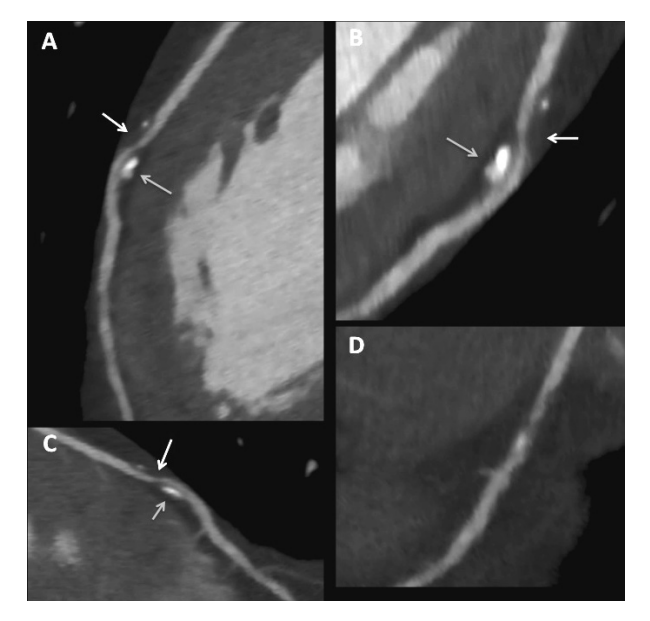

Ryc. 4. Badanie TK tętnic wieńcowych u pacjenta z typowymi bólami w klatce piersiowej. Gałąź przednia zstępująca. W środowym odcinku widoczna zmiana miażdżycowa o złożonej morfologii, z ciasnym zawężaniem światła naczynia i obszarami o niskiej atenuacji (biała strzałka) oraz niejednorodnym zwapnieniem (szara strzałka)

Kolejnym powodem jest znacznie ograniczone finansowanie badań TK. Ograniczenia te dotyczą niestety nie tylko wyceny pojedynczego badania (która jest zbyt niska), ale również zawartych w katalogach płatnika wskazań, w których badania te są refundowane. Wskazania te w żadnej mierze nie pokrywają się z zaleceniami towarzystw naukowych. Fakt ten jest niezrozumiały, ponieważ przy założeniu właściwej kwalifikacji do badania (ocena wskazań przez kardiologa) już dziś większość wykonywanych koronarografii mogłaby być zastąpiona mniej kosztochłonnym badaniem TK. Potwierdzeniem słuszności tego założenia jest ostatni raport Asocjacji Interwencji Sercowo-Naczyniowych Polskiego Towarzystwa Kardiologicznego, który potwierdza, że tylko mniej niż połowa obecnie wykonywanych koronarografii zakończona jest kwalifikacją do interwencji. Potencjalne oszczędności dla budżetu państwa są olbrzymie.

Duże kontrowersje od lat budzi problem dawki promieniowania związany z wykonywaniem badań TK tętnic wieńcowych. Obecnie ma on znaczenie typowo historyczne.

Prawdą jest, że przy użyciu urządzeń starszych generacji, lub w przypadku niedoświadczonego zespołu dawka promieniowania mogła być bardzo wysoka. Obecnie jednak w doświadczonych pracowniach dawka promieniowania zbliżona jest do tej, która pacjent trzymuje w czasie koronarografii, a często niższa niż przy zabiegach angioplastyki wieńcowej lub badaniach izotopowych, nie wspominając o zabiegach elektrofizjologicznych. Nowe aparaty pozwalają nawet na wykonanie diagnostycznego badania z narażeniem pacjenta na bardzo niską dawką nieprzekraczającą 1 mSv. Kluczowe dla ochrony pacjenta jest rygorystyczne przestrzeganie wskazań do wykonania badania – przy właściwej kwalifikacji korzyści przewyższają ryzyko.

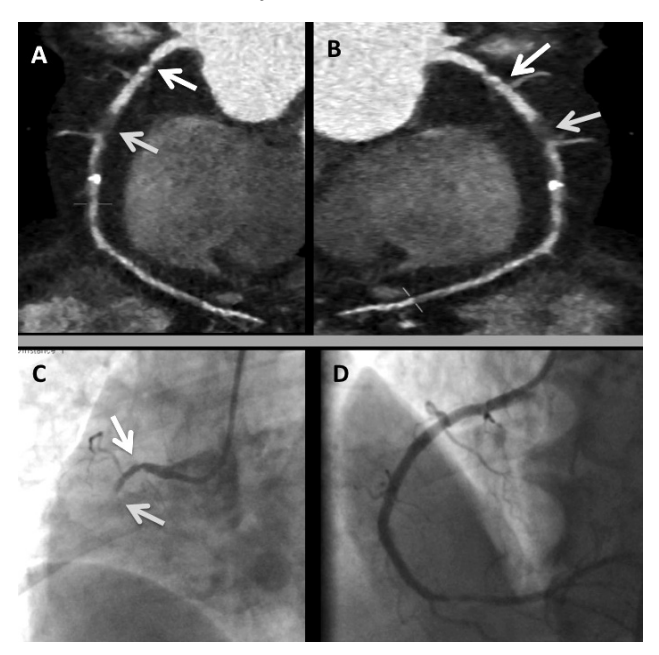

Ryc. 5. A, B – badanie TK wykonane u kobiety z nietypowymi bólami w klatce piersiowej. Prawa tętnica wieńcowa. Widoczne istotne zwężenie w początkowym odcinku (biała strzałka) oraz niedrożność poniżej (szara strzałka). Widoczne również rozsiane zmiany w dystalnym odcinku PTW. C – odpowiadający obraz w klasycznej koronarografii – potwierdzono obecność istotnego zwężenia oraz niedrożności naczynia. D – koronarografia po skutecznym zabiegu udrożnienia naczynia; kwalifikacja do zabiegu możliwa była dzięki znajomości obrazu badania TK

#### **Co w trawie piszczy – trochę o technice wykonywania badań TK**

Szczegółowa znajomość technicznych aspektów skanerów tomografii komputerowej znacznie przekracza możliwości poznawcze większości lekarzy, niemniej podstawowa wiedza powinna być obligatoryjna. Znajomość kilku podstawowych parametrów technicznych wpływa znacząco ma przydatność kliniczną oraz bezpieczeństwo pacjenta. W praktyce kluczowymi parametrami są: rozdzielczość czasowa, rozdzielczość przestrzenna, oraz szerokość detektora. Współczesne "kardiologiczne" skanery cechują się rozdzielczością czasową 74-160 ms, rozdzielczością przestrzenną izowolumetryczną 0,5-0,6 mm oraz "zasięgiem" detektora powyżej 10 cm. Skaner 64-rzędowy to absolutnie minimalna konfiguracja dla wykonywania badań TK tętnic wieńcowych. Kolejne generacje urządzeń cechują się dużymi różnicami konstrukcyjnymi, a każdy z ich ma większe możliwości, niż urządzenie 64-rzędowe. Jeden z producentów oferuje urządzenie wyposażone w dwa układy lampa-detektor (o najlepszej z dostępnych rozdzielczości czasowej), inny skaner o liczbie rzędów równej 320 (o największym zasięgu skanu). Z pewnym uproszczeniem można przyjąć, że skaner 64-rzędowy pozwala na ocenę tętnic wieńcowych u pacjenta ze stabilnym rytmem serca o częstości nieprzekraczającej 60/min, z co najwyżej umiarkowaną ilością zwapnień. Aby obrazować pacjentów z szybszym i/lub niestabilnym rytmem lub masywnymi zwapnieniami, potrzebujemy lepszego urządzenia. Kluczowe znaczenie (niezależnie od rodzaju posiadanego urządzenia) ma doświadczenie zespołu wykonującego badanie. Prawdą jest więc, że najnowszej generacji skaner oraz doświadczony zespół gwarantują bardzo dużą skuteczność metody oraz istotną poprawę bezpieczeństwa pacjenta (redukcja dawki promieniowania, redukcja objętości środka kontrastowego).

## **Rzut oka w przyszłość – TK to technika z potencjałem…**

Każda z osób poważnie zajmująca się wykonywaniem badań TK jest przekonana, że obecne uznane możliwości metody to dopiero początek długiej drogi. Jednak mały przedsmak przyszłych zastosowań mamy już dziś. Co prawda są to dopiero pojedyncze publikacje lub trwające badania, ale pokazują jednoznacznie kierunki rozwoju.

Bodajże najważniejsze przyszłe zastosowanie TK to analiza "jakości" blaszki miażdżycowej. Liczne prace pokazują cechy anatomiczne blaszki miażdżycowej, których obecność powoduje, że blaszka jest podatna na pęknięcie i spowodowanie ostrego zespołu wieńcowego. Cechy takie jak pozytywna przebudowa, liczne ogniskowe zwapnienia czy obszary o niskim wysyceniu występujące łącznie stwarzają bardzo duże ryzyko pęknięcia blaszki, niezależnie od stopnia zawężania światła naczynia. Jesteśmy więc dziś w stanie zidentyfikować nieistotne hemodynamicznie "ranliwe" blaszki. Natychmiast pojawia się pytanie – jak postępować z takimi pacjentami. Jednym z sensownych rozwiązań wydaje się "prewencyjne" stentowanie nieistotnych zmian wysokiego ryzyka. Uzyskanie dowodów na słuszność takiego postępowania, co może mieć miejsce w najbliższych latach, będzie przełomowe dla leczenia choroby wieńcowej.

Innym, nie mniej ważnym zastosowaniem jest pokonanie ograniczeń TK jako metody anatomicznej. Obecnie uzyskiwane dane nie pozwalają na czynnościową ocenę zwężeń, konieczne jest więc wykonanie inwazyjnego pomiaru czynnościowej rezerwy przepływu wieńcowego. Klika zespołów naukowców pracuje obecnie nad opracowaniem aplikacji komputerowych bazujących na modelowaniu matematycznym, a pozwalających na uzyskanie z obrazu TK danych dotyczących czynnościowej oceny istotności zwężenia. Pozwoli to na istotne zredukowanie odsetka pacjentów kierowanych do badań inwazyjnych i poprawi trafność diagnostyczną metody.

Wiele ośrodków już obecnie używa danych z badania TK do planowania przezskórnych interwencji wieńcowych. Znajomość szczegółowej anatomii oraz stopnia zaawansowania miażdżycy jeszcze przed rozpoczęciem zabiegu może spowodować optymalne przygotowanie instrumentarium oraz wybór najlepszej techniki. Nie można przy tej okazji nie wspomnieć również o zabiegach udrażniania przewlekle niedrożnych naczyń, gdzie badanie TK z pewnością wkrótce stanie się rutynową metodą diagnostyczną.

## **Podsumowanie – jak to będzie za kilka lat**

Tomografia komputerowa odpowiada na wszystkie oczekiwania współczesnej kardiologii. Pacjenci chcą być diagnozowani nieinwazyjnie, szybko i bezpiecznie. Kardiolodzy oczekują wiarygodnej metody dostarczającej kompleksowych informacji umożliwiających wykluczenie zmian, ocenę stopnia zaawansowania, zaplanowanie leczenia i stratyfikację ryzyka. Producenci sprzętu z kolei mają świadomość znaczącej roli diagnostyki kardiologicznej za pomocą tomografii komputerowej – wyścig technologiczny trwa – z korzyścią dla pacjentów.

Za kilka lat TK bez wątpienia stanie się podstawową metodą diagnostyczną w chorobie wieńcowej, może nawet w charakterze metody przesiewowej. Czekający nas przełom jest niemalże pewny…

# **Noninvasive imaging of coronary atherosclerosis – a new era in cardiovacular diagnostics?**

During the last few years coronary computed tomography evaluated from nice images to clinically useful alternative to invasive coronary angiography. According to the last European Society Guidelines coronary CT may serve as a first line diagnostic method in selected patients. In this article we discussed the history of the coronary CT, technical aspects, the current indications, and the actual role of this modality in the spectrum of diagnostic methods routinely used in cardiology.

**Key words:** coronary computed tomography angiography, noninvasive imaging, coronary atherosclerosis, invasive coronary angiography